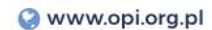

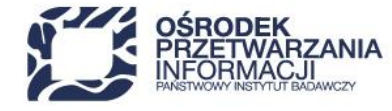

## **INSTRUKCJA PRZYGOTOWANIA ZAŁĄCZNIKÓW DO WNIOSKU O DOFINANSOWANIE**

## Fundusze Europejskie dla Nowoczesnej Gospodarki

## Działania *FENG.02.04 Badawcza Infrastruktura Nowoczesnej Gospodarki*

Warszawa, lipiec 2024 r.

Ścieżka dla projektów z Polskiej Mapy Infrastruktury Badawczej

48 22 570 14 00 **1** +48 22 825 33 19 **0** opi@opi.org.pl **9** al. Niepodległości 188B, 00-608 Warsaw

Numer KRS: 0000127372, Sad Rejonowy dla m. st. Warszawy w Warszawie XVI Wydział Gospodarczy KRS, REGON: 006746090 | NIP: 525-000-91-40

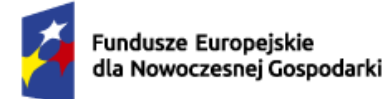

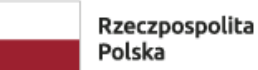

Dofinansowane przez Unie Europejska

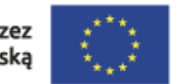

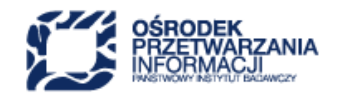

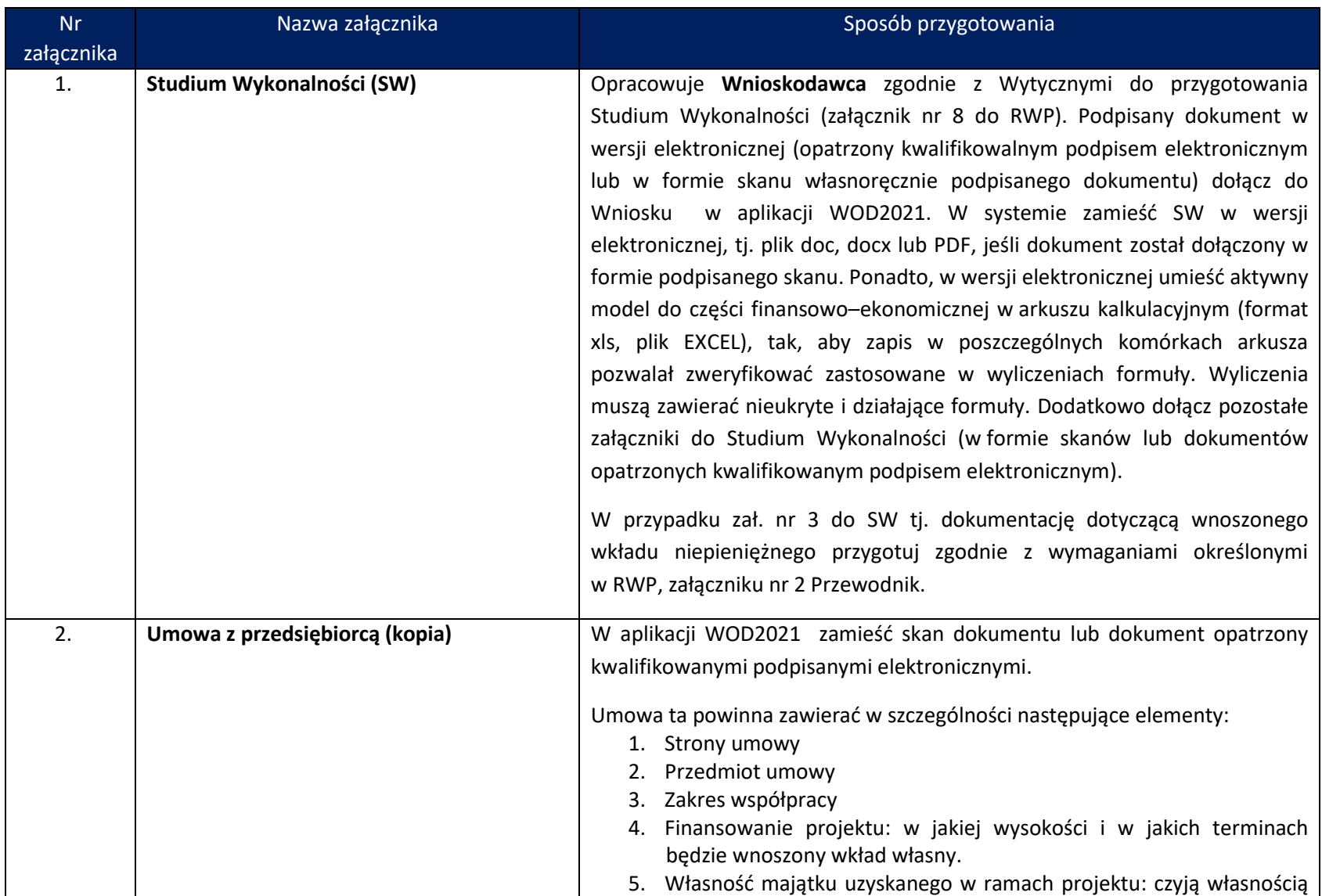

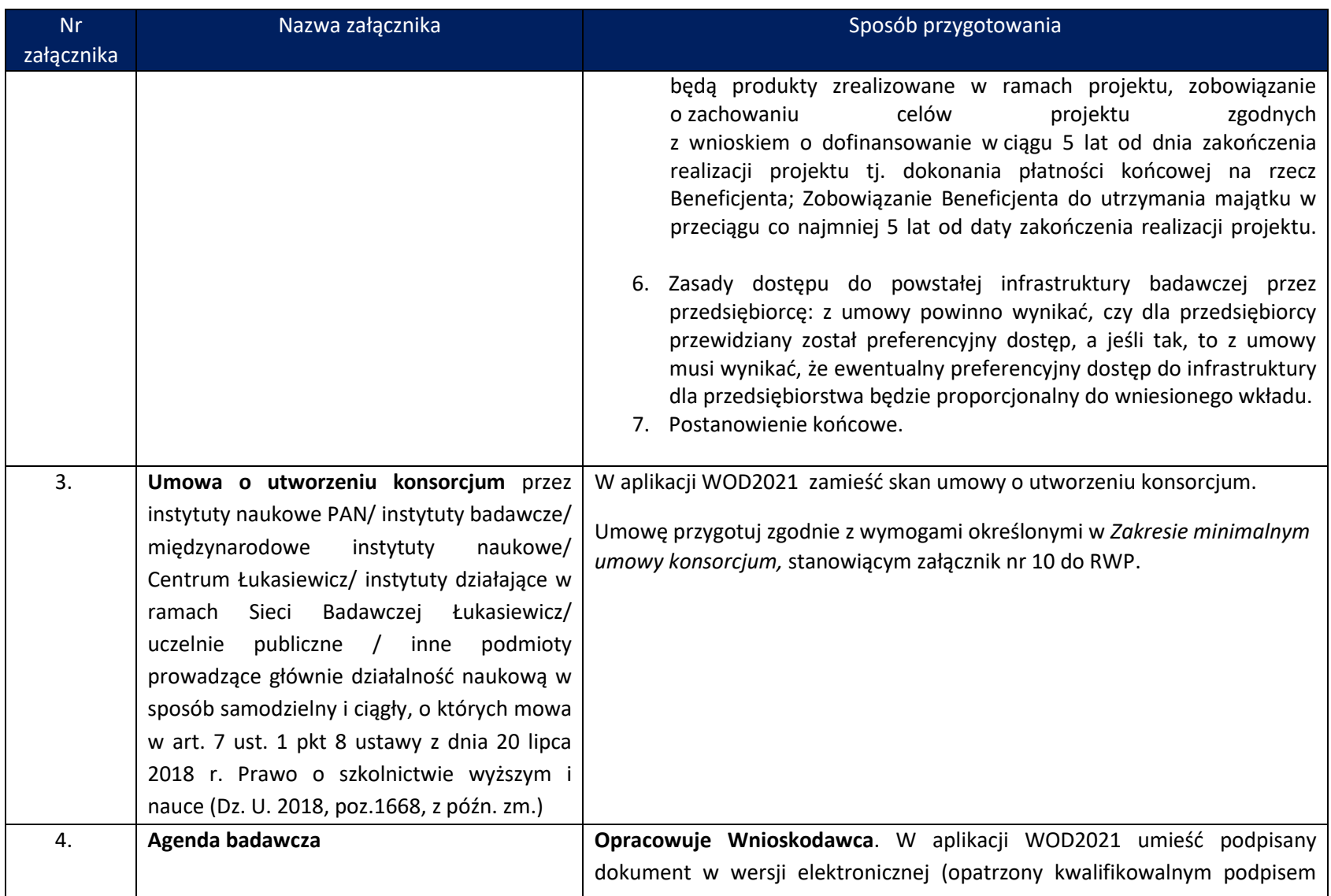

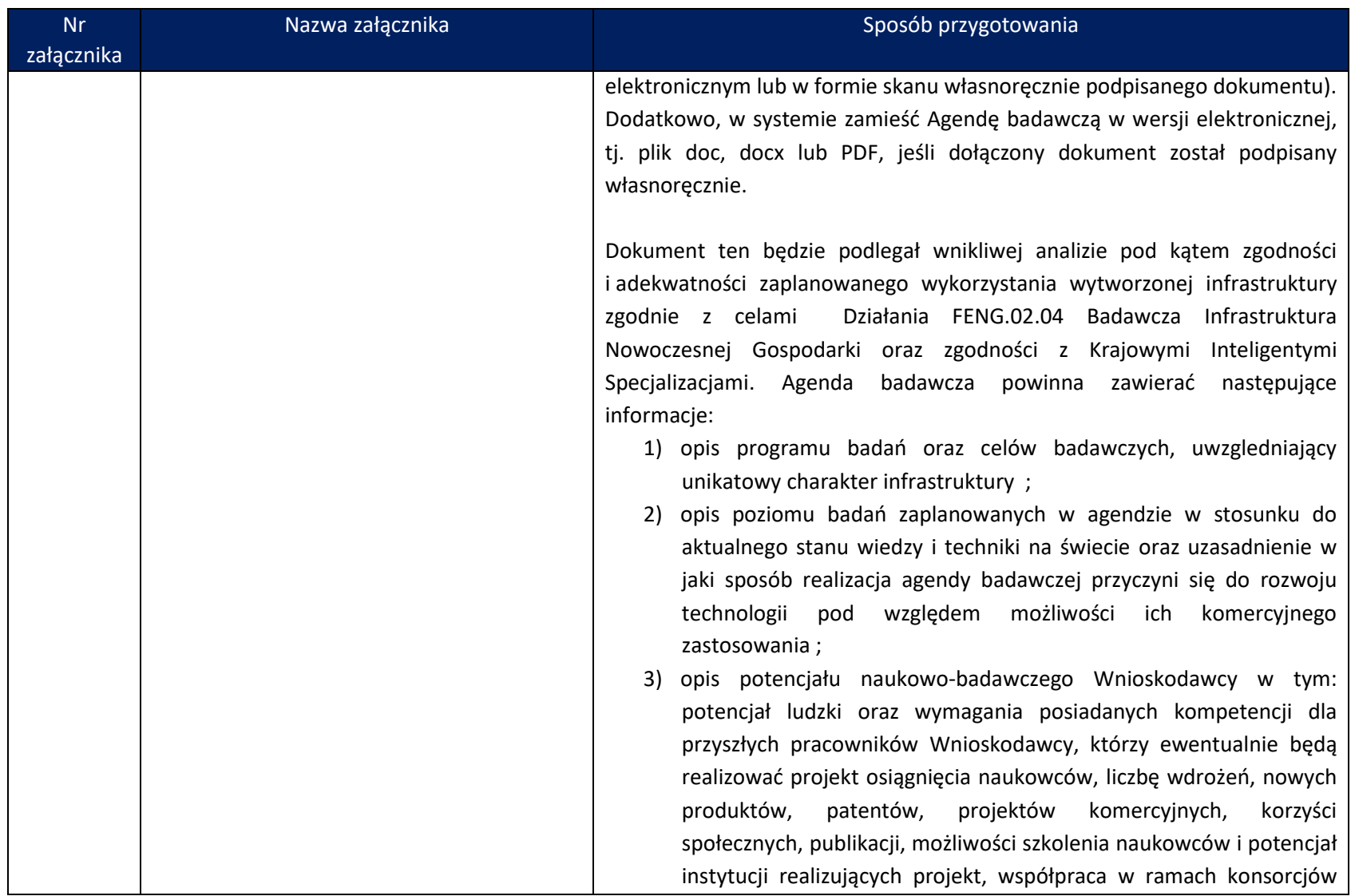

| <b>Nr</b>  | Nazwa załącznika                                                                                                    | Sposób przygotowania                                                                                                    |
|------------|----------------------------------------------------------------------------------------------------|----------------------------------------------------------------------------------------------------|
| załącznika |                                                                                                    |                                                                                                    |
|            |                                                                                                    | naukowych lub naukowo-przemysłowych;<br>opis koncepcji współpracy Wnioskodawcy z innymi jednostkami<br>4)<br>naukowymi oraz podmiotami gospodarczymi w kraju lub za granicą;<br>działania<br>informujące<br>podmioty<br>5)<br>planowane<br>gospodarcze<br>i społeczeństwo o dostępności infrastruktury i jej funkcjach.                                                                                                    |
| 5.         | Harmonogram rzeczowo - finansowy                                                                                                    | Opracowuje Wnioskodawca. Przygotuj dokument zgodnie z Instrukcją<br>wypełniania Harmonogramu, stanowiącą załącznik nr 2 do niniejszej<br>Instrukcji oraz ze wzorem Harmonogramu przedstawionym w Załączniku<br>nr do wniosku o dofinansowanie. W aplikacji WOD2021 zamieść edytowalny<br>plik EXCEL.                                                                                                    |
| 6.         | Dokumentacja techniczna projektu <sup>1</sup><br>1. Decyzja o warunkach zabudowy i<br>zagospodarowania terenu lub kopia<br>decyzji ustalenia lokalizacji inwestycji<br>celu publicznego lub wypis z<br>miejscowego planu zagospodarowania<br>przestrzennego;<br>2. Program funkcjonalno - użytkowy dla<br>całości zamierzenia inwestycyjnego<br>objętego wnioskiem o dofinansowanie.<br>3. Dokumenty potwierdzające tytuł prawny<br>do wszystkich nieruchomości, na których | Wnioskodawca<br>(Lider<br><b>Dokumenty</b><br>przygotowuje<br>konsorcjum<br>dokumentów<br>Konsorcjanci). Umieść w<br>aplikacji WOD2021<br>skany<br>w następującym zakresie:<br>1. Decyzja o warunkach zabudowy i zagospodarowania terenu/kopia decyzji<br>ustalenia lokalizacji inwestycji celu publicznego/wypis z miejscowego planu<br>zagospodarowania<br>przestrzennego –<br>załącz cały<br>dokument<br>wraz<br>z załącznikami;<br>2. Program funkcjonalno-użytkowy przygotowany według zasad określonych<br>w Rozporządzenie Ministra Rozwoju i Technologii z dnia 20.12.2021 r. w<br>sprawie określenia metod i podstaw sporządzania kosztorysu inwestorskiego<br>obliczania planowanych kosztów prac projektowych oraz planowanych |

<span id="page-4-0"></span><sup>1</sup> **Uwaga:** jeżeli zakres projektu dotyczy wyłącznie zakupu sprzętu i wyposażenia tj. nie uwzględniono w zakresie projektu robót budowlanych (polegających na budowie, przebudowie lub unowocześnieniu obiektu budowlanego) nie musisz załączać dokumentów.  $W$  miejsce Załącznika nr 7 do Wniosku wpisz "nie dotyczy".

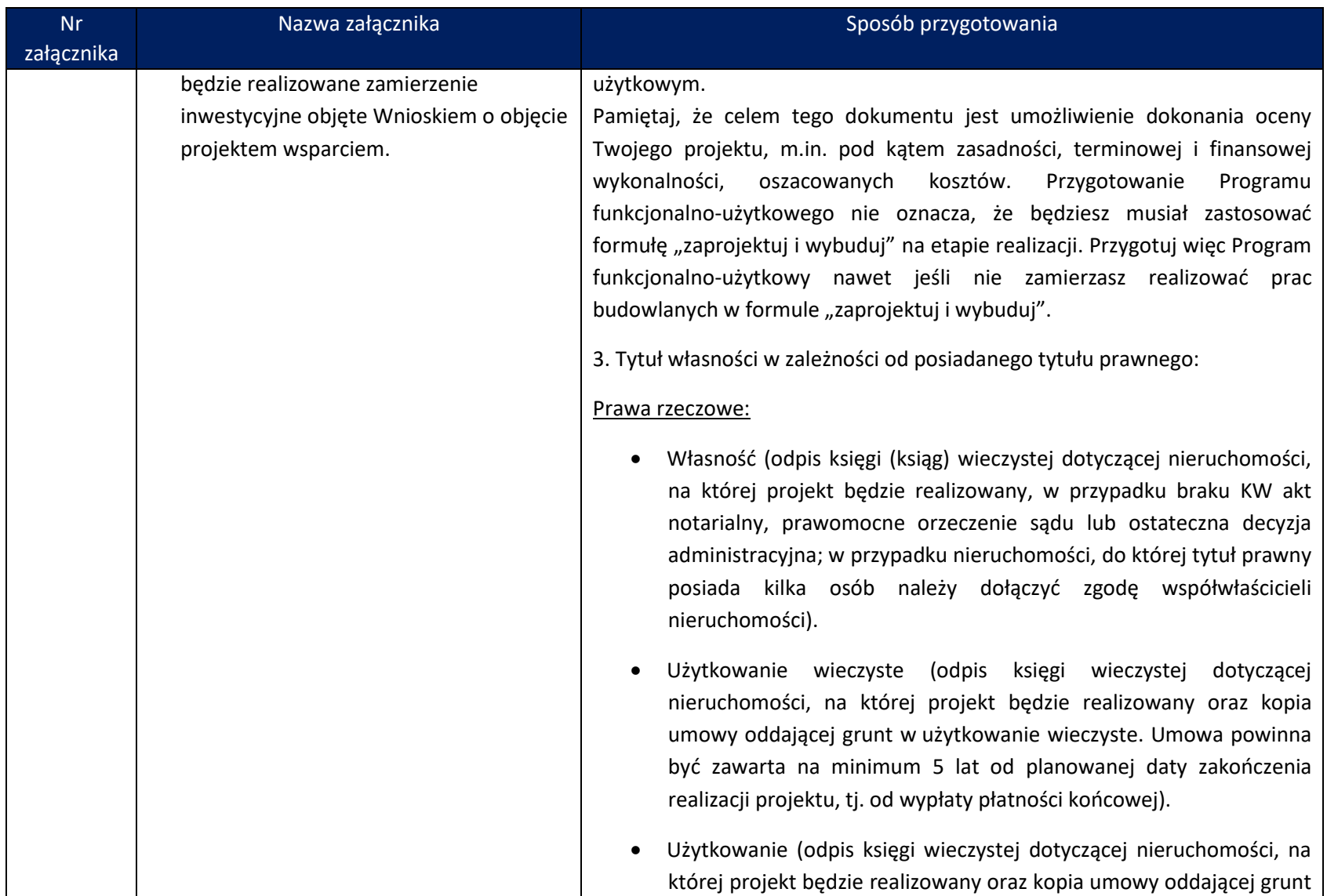

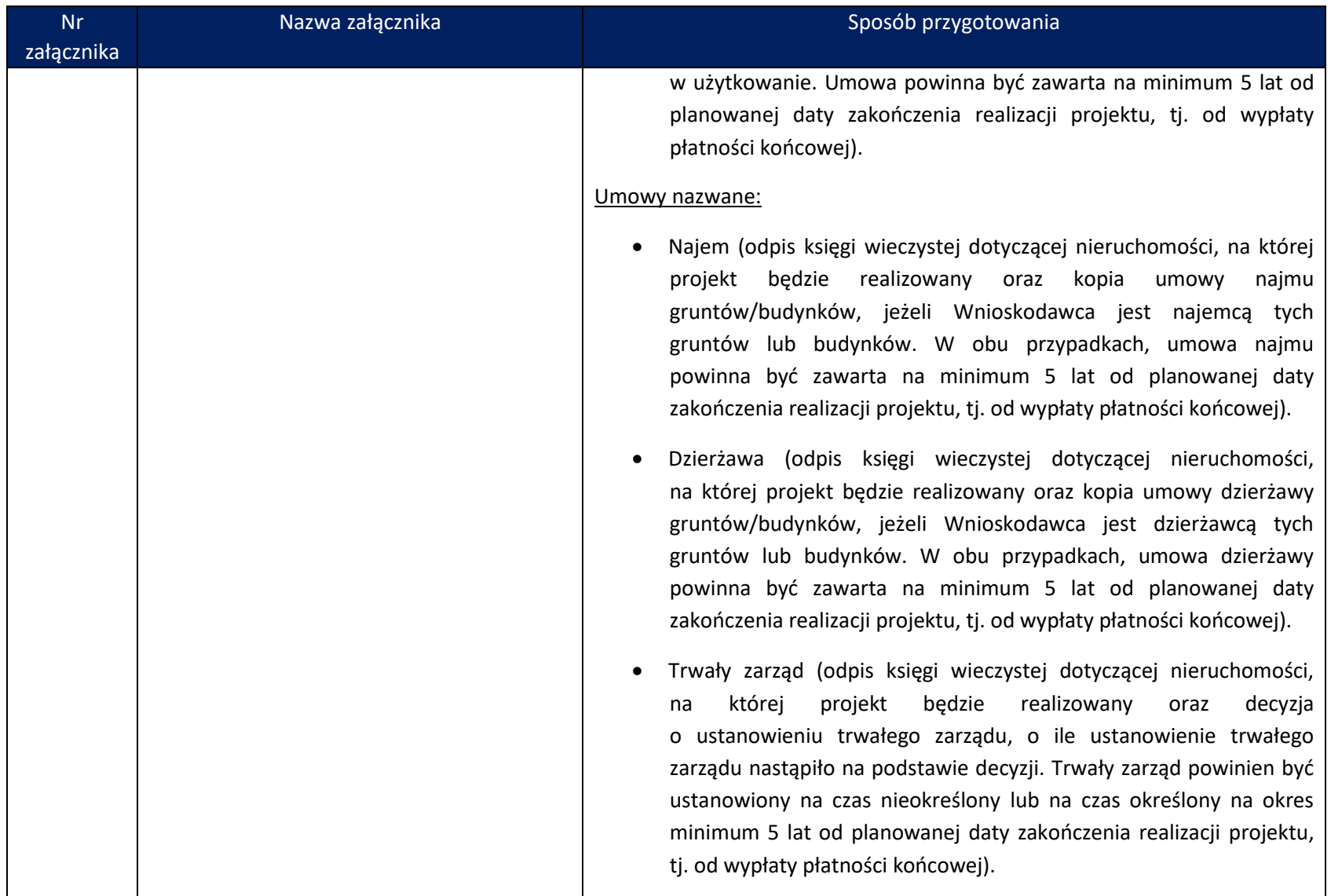

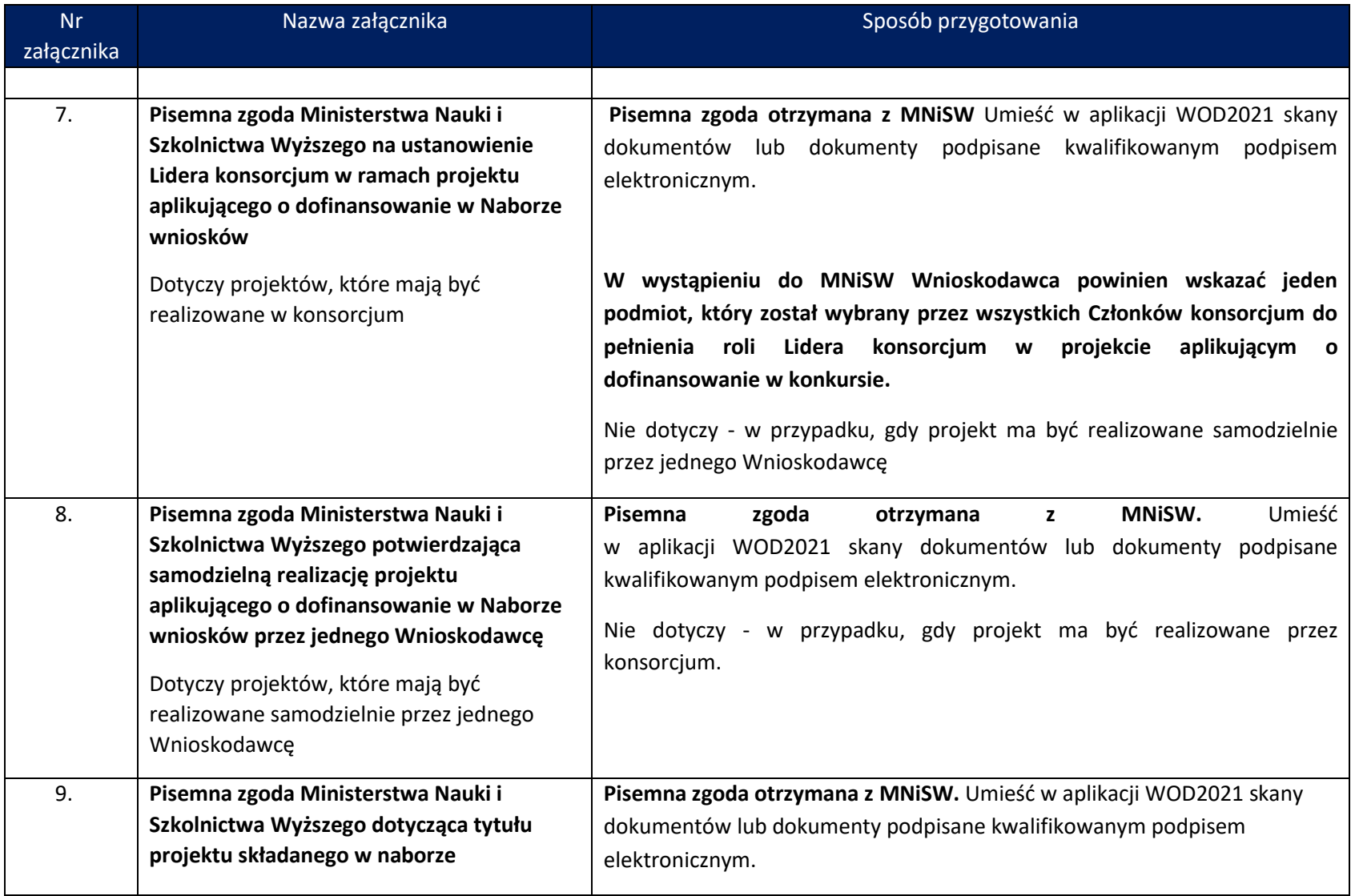

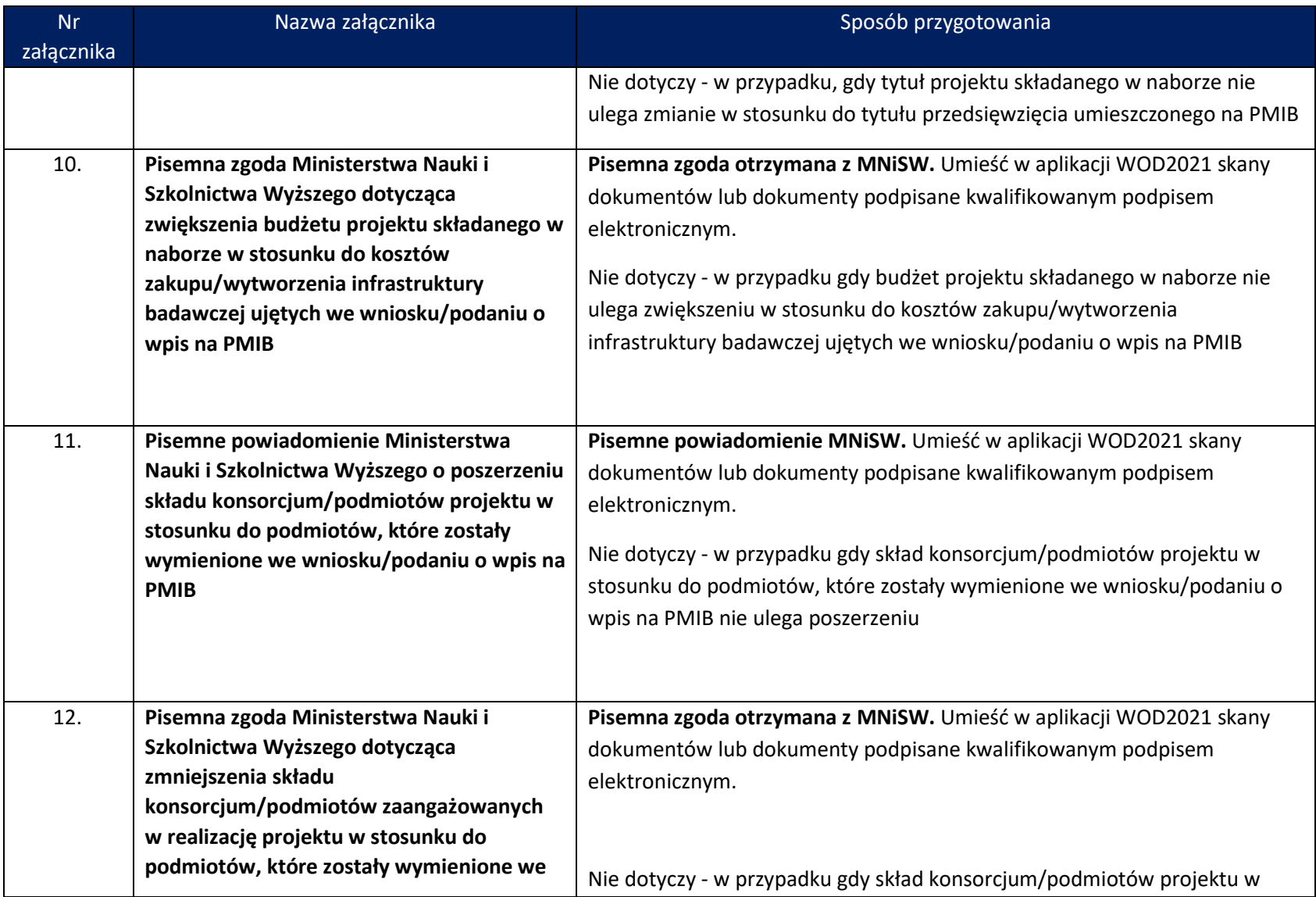

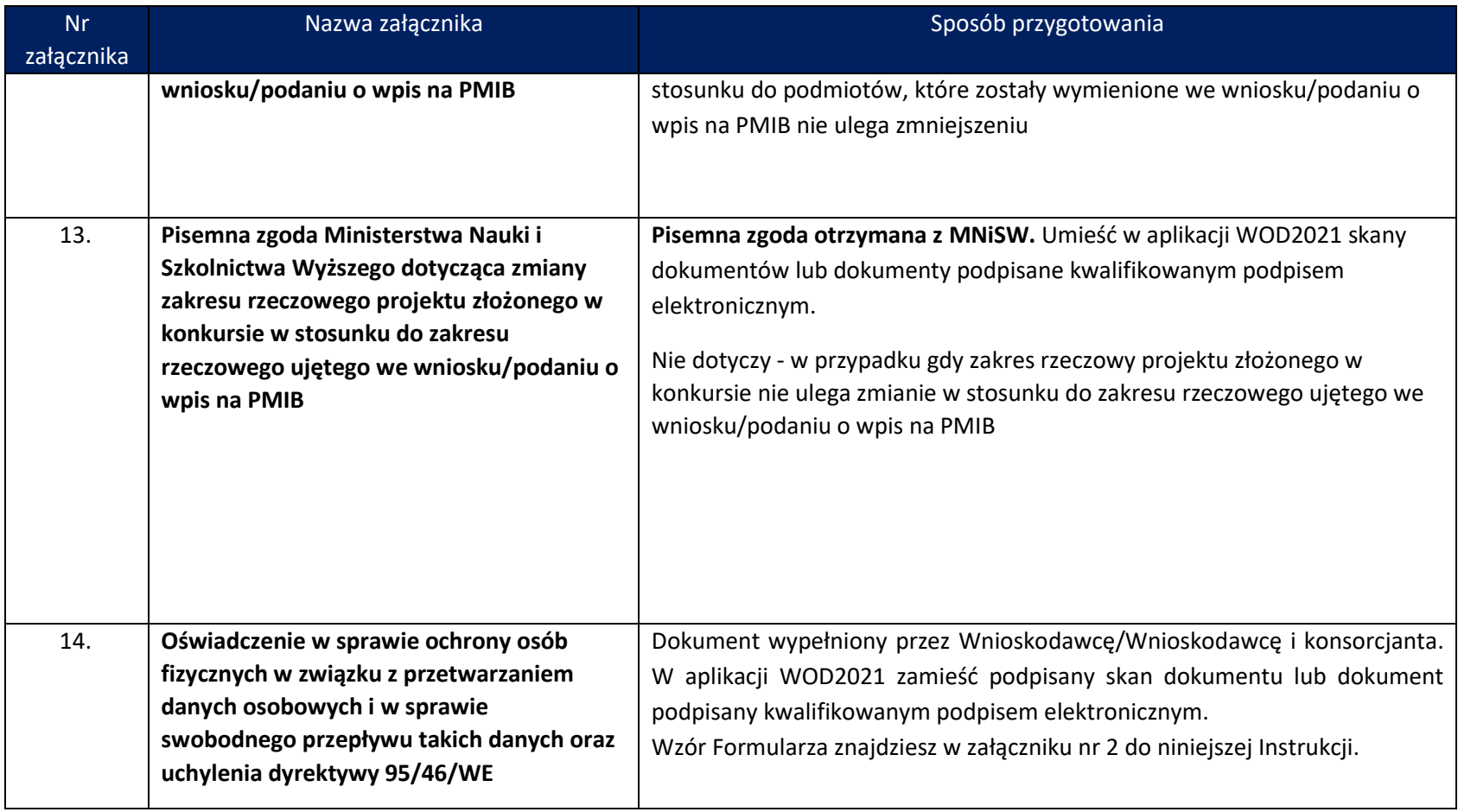

## *Załączniki:*

- 1. Instrukcja wypełnienia Harmonogramu rzeczowo-finansowego
- 2. Wzór oświadczenia w sprawie ochrony osób fizycznych w związku z przetwarzaniem danych osobowych i w sprawie swobodnego przepływu takich danych oraz uchylenia dyrektywy 95/46/WE.